## <span id="page-0-0"></span>**Outline**

Vectors in the plane

Vectors in three dimensions

Dot product

Cross product

<sup>5</sup> [Lines and planes in space](#page-0-0)

#### Quadric surfaces

4 **D F** 

Summary 1st lecture

Two operations on vectors Fu  $\tilde{u}', \tilde{\sigma}' \in \mathbb{R}^3$  $\overrightarrow{u} \cdot \overrightarrow{v}$ <br>  $\overrightarrow{u} \times \overrightarrow{v}$ <br>  $\overrightarrow{c} \cdot \overrightarrow{n}$ <br>  $\overrightarrow{c} \cdot \overrightarrow{n}$ Both are related to orthogonality Pot product  $\vec{u}$  = <1,2,3>  $\vec{v}$  = <4,5,6> Then  $\vec{u}\cdot\vec{v} = 1 \times 4 + 2 \times 5 + 3 \times 6 = 32$ Imperient fact:  $\vec{u} \perp \vec{v}$  iff  $\vec{u} \cdot \vec{v} = 0$ 

Cross product  $\vec{u} = \langle z_1, 1 \rangle$   $\vec{v} = \langle 5, 0, 1 \rangle$ Then  $\begin{array}{ccc} \overrightarrow{L} & \overrightarrow{\partial} & \overrightarrow{L} & \overrightarrow{L} \\ \overrightarrow{L} & \overrightarrow{\partial} & \overrightarrow{L} & \overrightarrow{L} & \overrightarrow{L} \\ \overrightarrow{L} & \overrightarrow{L} & \overrightarrow{L} & \overrightarrow{L} & \overrightarrow{L} \end{array}$  $\overrightarrow{u} \times \overrightarrow{v} =$  $5/2$  $=$  (1, 3, -5) =  $\frac{\pi}{2}$  $O$  )  $-2)$  $+7$  (5  $150 - 5$ Imputant fact  $\vec{n}$   $\perp$   $\vec{u}$  and  $\vec{n}'$   $\perp$   $\vec{o}'$ 

Parametric form of the equation of a line

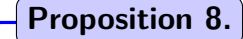

Let

• 
$$
P_0 = (x_0, y_0, z_0)
$$
 point in  $\mathbb{R}^3$ 

$$
\bullet \mathbf{v} = \langle a, b, c \rangle \text{ vector}
$$

Then the parametric equation of a line passing through  $P_0$  in the direction of **v** is

$$
\langle x,y,z\rangle=\langle x_0,y_0,z_0\rangle+t\langle a,b,c\rangle\,,\qquad t\in\mathbb{R}.
$$

For coordinates, we get

$$
\begin{cases}\nx = x_0 + a t \\
y = y_0 + b t \\
z = z_0 + c t\n\end{cases}
$$

4 0 3

#### Line in space: illustration

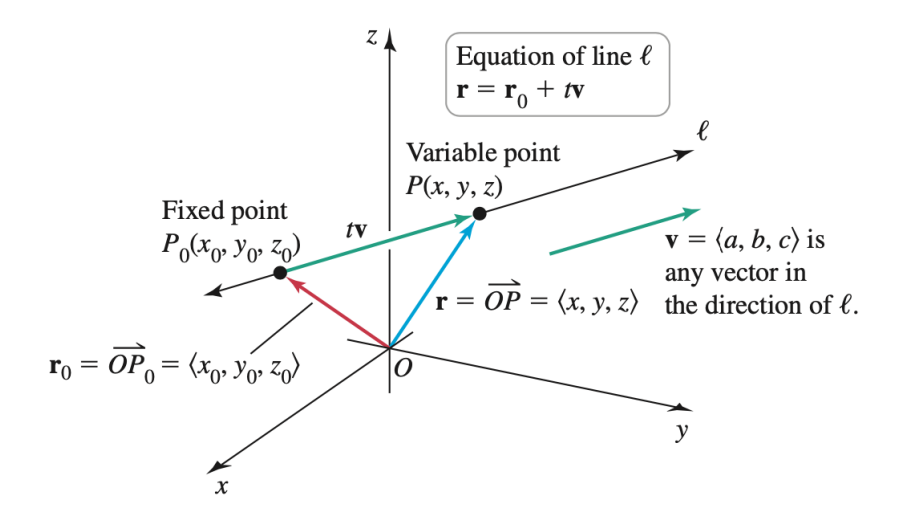

# Example of parametric form (1)

Problem: Find the equation of a line

- Through point  $(1, 2, 3)$
- Along  $\mathbf{v} = \langle 4, 5, 6 \rangle$

4 0 F → 母

 $Example \t\t P<sub>o</sub>(1,2,3) \t\t \overline{U} = 24,5,6>$ 

Then the line gaing through Po<br>with direction of has an eq. of the form

 $\langle x, y, z \rangle = \langle 1, 2, 3 \rangle + C \langle 4, 5, 6 \rangle$ 

Coordinates

 $x = 1 + 4t$  $\{y = 2+5t$  $2 = 3 + 6t$ 

Ame Today ne will re edescriptions of  $\ell$ ines

 $(C)$   $P_0$  +  $\overline{0}$ 

(ii) Intersection of 2 planes

In ader to get from (ii) to (i),<br>we will use . and x

Example of parametric form (2)

Vector form:

$$
\langle x,y,z\rangle=\langle 1,2,3\rangle+t\langle 4,5,6\rangle\,,\qquad t\in\mathbb{R}.
$$

Coordinates form:

$$
\begin{cases}\nx = 1 + 4 t \\
y = 2 + 5 t \\
z = 3 + 6 t\n\end{cases}
$$

э

 $QQ$ 

**◆ ロ ▶ → 何** 

# Example of line segment (1)

#### Problem: Find the equation of line segment

From  $P(0, 1, 2)$  to  $Q(-3, 4, 7)$ 

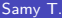

4 **D F** 

Example Line going through  $P(0,1,2)$  and  $Q(-3,4,7)$ The direction for this line is  $\overrightarrow{U}$  =  $\overrightarrow{PQ}$  = <-3-0, 4-1, 7-2>  $\leq$  < -3, 3, 5> Equation  $(x,y,z)=\langle 0,1,2\rangle + \langle -3,3,5\rangle$ BmL  $t\in\mathbb{R}$  : whole line LE TO, 17: segment IPQI

# Example of line segment (2)

Direction vector: 
$$
\mathbf{v} = \mathbf{P}\mathbf{Q} = \langle -3, 3, 5 \rangle
$$

Initial vector:  $\vec{OP} = \langle 0, 1, 2 \rangle$ 

Equation:

$$
\langle x,y,z\rangle=\langle 0,1,2\rangle+t\langle -3,3,5\rangle, \qquad t\in [0,1].
$$

目

**K ロ ▶ K 何 ▶** 

## Points of intersection for lines

#### $t \in \mathbb{A}$ ,  $s \in \mathbb{R}$ Problem:

Determine if  $\ell_1$  and  $\ell_2$  intersect and find point of intersection, with

$$
\ell_1
$$
 :  $x = 2 + 3t$ ,  $y = 3t$ ,  $z = 1 - t$   
\n $\ell_2$  :  $x = 4 + 2s$ ,  $y = -3 + 3s$ ,  $z = -2s$ 

In add to know if there is an infuschim, 2 steps:  
(i) See if 
$$
\overrightarrow{0}
$$
,  $1\overrightarrow{0}$ ,  $1\overrightarrow{0}$ ,  $1\overrightarrow{0}$ ,  $1\overrightarrow{0}$ , no infaschian  
(ii) If  $\overrightarrow{0_1}$  +  $\overrightarrow{0_2}$ ,  $\overrightarrow{7}$ ,  $\overrightarrow{7}$  is also done the system

∢ 口 ≯ ∢ 何

## Points of intersection for lines (2)

Step 1: Check that  $v_1$  not parallel to  $v_2$ . Here

 $\mathbf{v}_1 = \langle 3, 3, -1 \rangle$ , not parallel to  $\mathbf{v}_2 = \langle 2, 3, -2 \rangle$ <br>If  $\overline{\mathbf{v}}_1^3$  is  $\overline{\mathbf{v}}_2^3$ , then we would have  $\overline{\mathbf{v}}_1 = c \overline{\mathbf{v}}_2^3$ . Subsce the Step 2: Equation for intersection  $2^{n\alpha}$  cound of  $\alpha_i$  and  $\alpha_k$  are He reme, Hw Explan with<br>  $\begin{cases} 2+3t = 4+2s \text{ and } t \leq 3t \end{cases}$ <br>  $\begin{cases} 2+3t = 4+2s \text{ and } t \leq 3t \ 3t = -3+3s \text{ for } c = 1. \ 1-t = -2s \end{cases}$ <br>
Thus we would have  $\overrightarrow{U}_1 = \overrightarrow{U}_2$ <br>whick is not 'nee. This system has no solution  $\hookrightarrow \ell_1$  does not intersect  $\ell_2$ 

# Points of intersection for lines (3)

#### Some conclusions:

- **1** If  $v_1 \parallel v_2$ ,  $\hookrightarrow \ell_1$  does not intersect  $\ell_2$
- **2** Even if  $v_1$  not parallel to  $v_2$ ,
	- $\rightarrow$  we can have that  $\ell_1$  does not intersect  $\ell_2$
- **3** In the latter case, we say that the lines  $\ell_1$  and  $\ell_2$  are skewed

つひひ

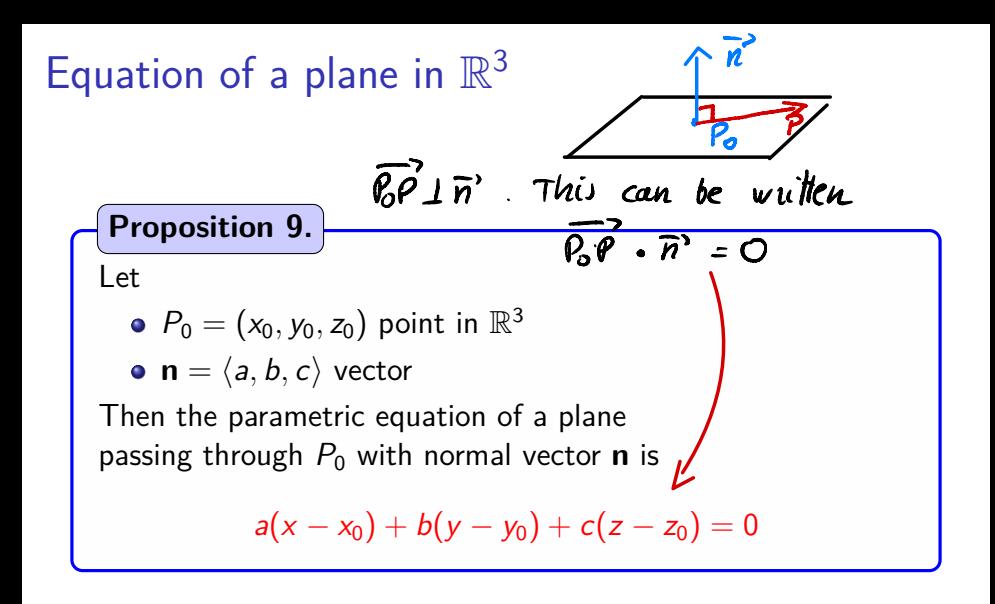

## Remarks on plane equations

Plane and dot product: The plane is the set of points *P* such that

 $\vec{P_0 P} \cdot \mathbf{n} = 0$ 

Other expression for the plane equation:

 $ax + by + cz = d$ , with  $d = ax_0 + by_0 + cz_0$ 

### Plane: illustration

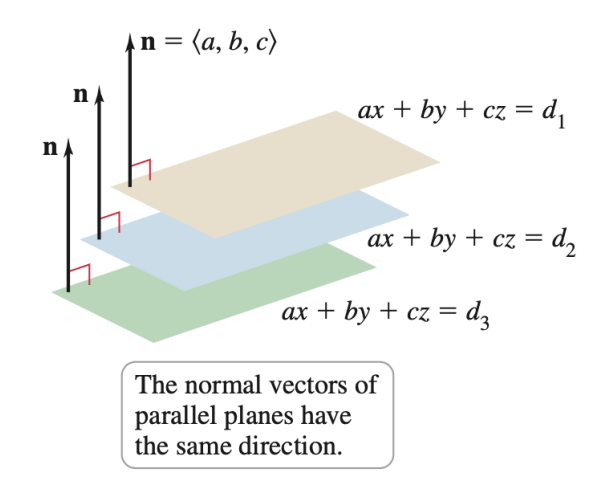

4 **D F** 

Computing plane equations (1)

Problem: Compute the equation of the plane containing

$$
\mathbf{u} = \langle 0, 1, 2 \rangle, \quad \mathbf{v} = \langle -1, 3, 0 \rangle, \quad P_0(-4, 7, 5)
$$

4 0 F

 $P_0$  (-4, 7, 5)

Normal vecta

 $\overline{n}^2 = \overline{u}^1 \times \overline{0}^2 = -<6,2,-1> = <6,-2,1>$ 

Equation : 6 (x + 4) + 2 (y - 7) - (z - 5) = 0

Computing plane equations (2)

Computing the normal vector:

$$
\mathbf{n}=\mathbf{u}\times\mathbf{v}=-\left\langle 6,2,-1\right\rangle
$$

Equation for the plane:

 $6x + 2y - z = -15$ 

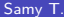

( □ ) ( <sub>□</sub>

э

 $QQ$